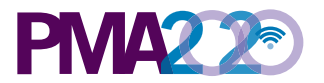

# **Note sur l'échantillonnage des Sites de Prestation de Santé**

## But

Dès sa planification, FP2020 a identifié sept indicateurs basés sur les structures sanitaires pour suivre le progrès de la prestation des services (cf. Tableau 1). Se faisant, PMA2020 a conçu une enquête auprès des Sites de Prestation de Santé (SPS) pour accompagner son enquête auprès des ménages (M) et femmes (F) éligibles, couvrant à la fois le secteur public et privé. Les clés du succès de la prestation des services de contraception reposent sur la proximité de ces derniers pour la population, la disponibilité des commodités essentielles et abordables pour réduire les ruptures de stocks, la disposition du personnel qualifié sur place, et l'offre de services intégrés et de qualité.

L'enquête SPS présente également des opportunités d'analyse pour évaluer la relation entre l'approvisionnement des programmes et la demande des consommatrices, en reliant les données des structures sanitaires et des ménages. Il est ainsi possible d'examiner comment un environnement comprenant des structures sanitaires publiques et privées disponibles peut influencer les comportements contraceptifs des femmes.

## **Objectif**

Mener une enquête annuelle au niveau national avec un échantillon de structures sanitaires en tendem avec les enquêtes M et F.

### **Conceptualisation**

La sélection des structures sanitaires est basée sur l'échantillon aléatoire des zones de dénombrement (ZD) sélectionnées pour l'enquête ménages/femmes. Les SPS sont donc des structures accessibles aux habitantes des ZD.

Les enquêtes PMA2020 comptent en moyenne 100 à 150 zones de dénombrement par pays. La taille attendue de chaque ZD est de 200 ménages, soit environ 10 000 habitants de tous les âges. Chaque ZD a en moyenne 1 SPS privé (par exemple, une pharmacie) au sein de ses frontières, et environ 2-3 SPS publics désignés comme niveau de soin primaire, secondaire ou tertiaire pour la zone.

### Sélection de l'échantillon

Les protocoles d'échantillonnage devant être suivis pour l'enquête SPS sont les suivants :

Stratégie d'échantillonnage des SPS de PMA2020 – v1 Préparée par Linnea Zimmerman Éditée par Linnea Zimmerman 5/2/17

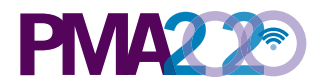

- 1. L'enquêtrice résidente (ER) recense et cartographie toutes les structures privées dans les limites de la ZD à l'aide du formulaire de recensement d'ODK.
	- a. La recensement/cartographie est répété au début de chaque vague d'enquête.
	- b. Les superviseurs sélectionnent au hasard jusqu'à 3 SPS privés de la liste et mènent les interviews en utilisant le questionnaire SPS.
	- c. Elles se rendent jusqu'à 3 fois sur place pour obtenir une interview (et l'autorisation d'interviewer le répondant).
- 2. Les superviseurs contactent les autorités sanitaires locales/de district afin d'obtenir le nom, type de structure et lieu des formations sanitaires du secteur public désignées comme devant servir les résidents de chaque ZD.
	- a. Le superviseur localise le poste sanitaire/clinique au plus bas du continuum de soins, le centre de santé de niveau intermédiaire, et le centre hospitalier de district ou de référence pour la ZD.
	- b. Le superviseur se rend jusqu'à 3 fois sur place pour obtenir une interview (et l'autorisation d'interviewer le répondant).
	- c. Le superviseur mène l'interview auprès d'un/plusieurs répondant(s) habilité(s) à répondre aux questions pour chacun des 3 SPS.
	- d. Dans le cas où un SPS public plus grand couvre plusieurs ZD de l'échantillon, chaque interview de SPS public est reliée à la ZD associée. Ceci permet de relier plus tard les données des M et des F.
- 3. Les ER et les superviseurs doivent mettre tout en œuvre pour collecter des coordonnées géo-référencées (« Global Positioning System », ou GPS) pour tous les SPS et les ménages. Cette information permet de calculer la distance physique entre deux unités.